## **Firmware Distribution Overview**

**Notification Date:** December 16, 2019

**Page:** 1 of 2

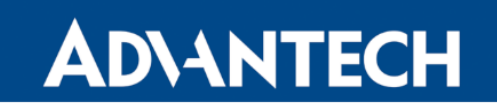

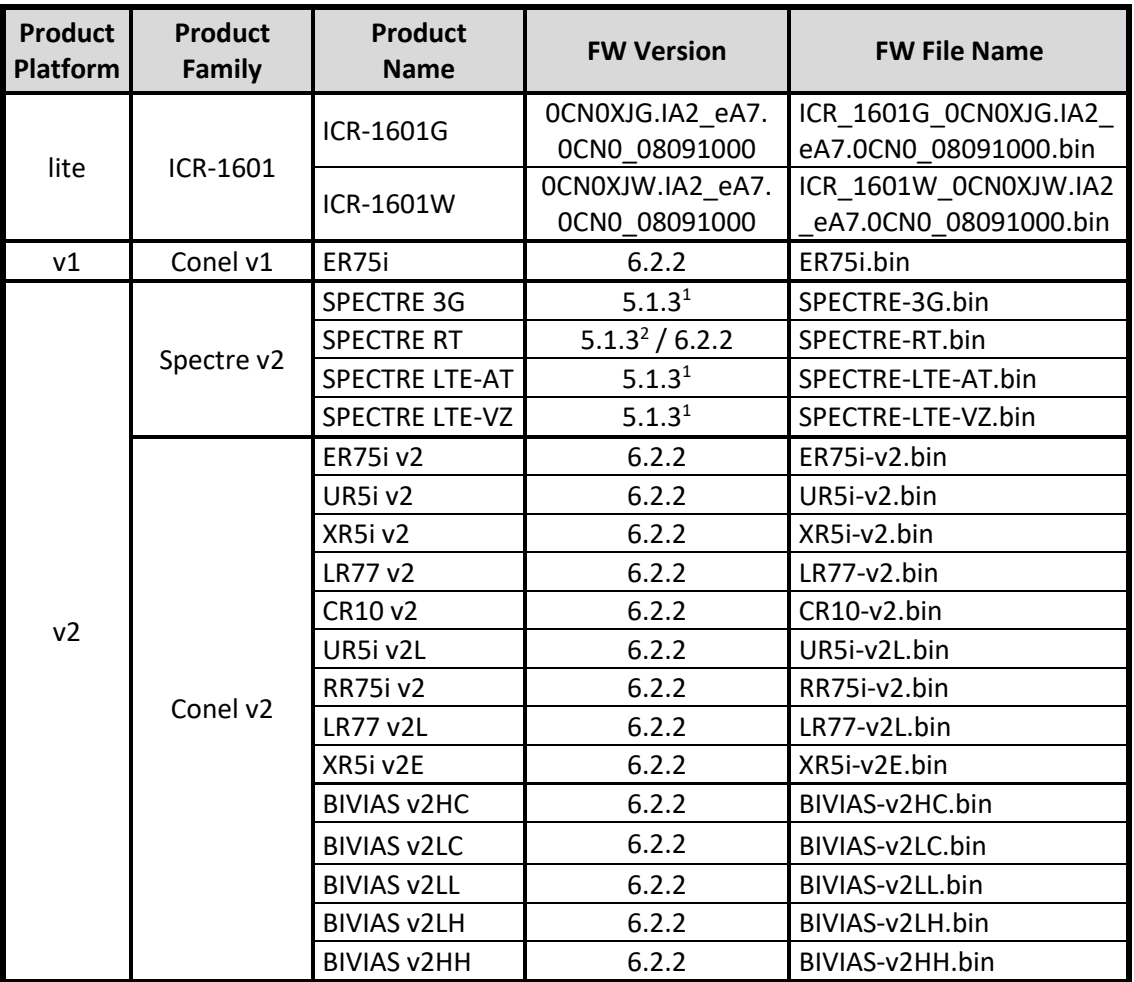

 $1 -$  The latest release of the firmware for which the router is certified (for a carrier or a region).

<sup>2</sup> – Configuration with XC-DUST expansion port.

Advantech B+B SmartWorx s.r.o.

Sokolská 71, Kerhartice 562 04 Ústí nad Orlicí Czech Republic

Tel: +420 465 524 421 E-mail: cellularsales@advantech-bb.com Web: www.advantech-bb.com

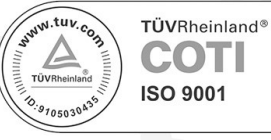

## **Firmware Distribution Overview**

**Notification Date:** December 16, 2019 **Page:** 2 of 2

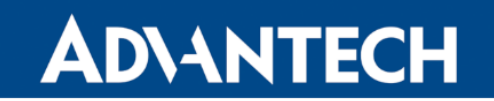

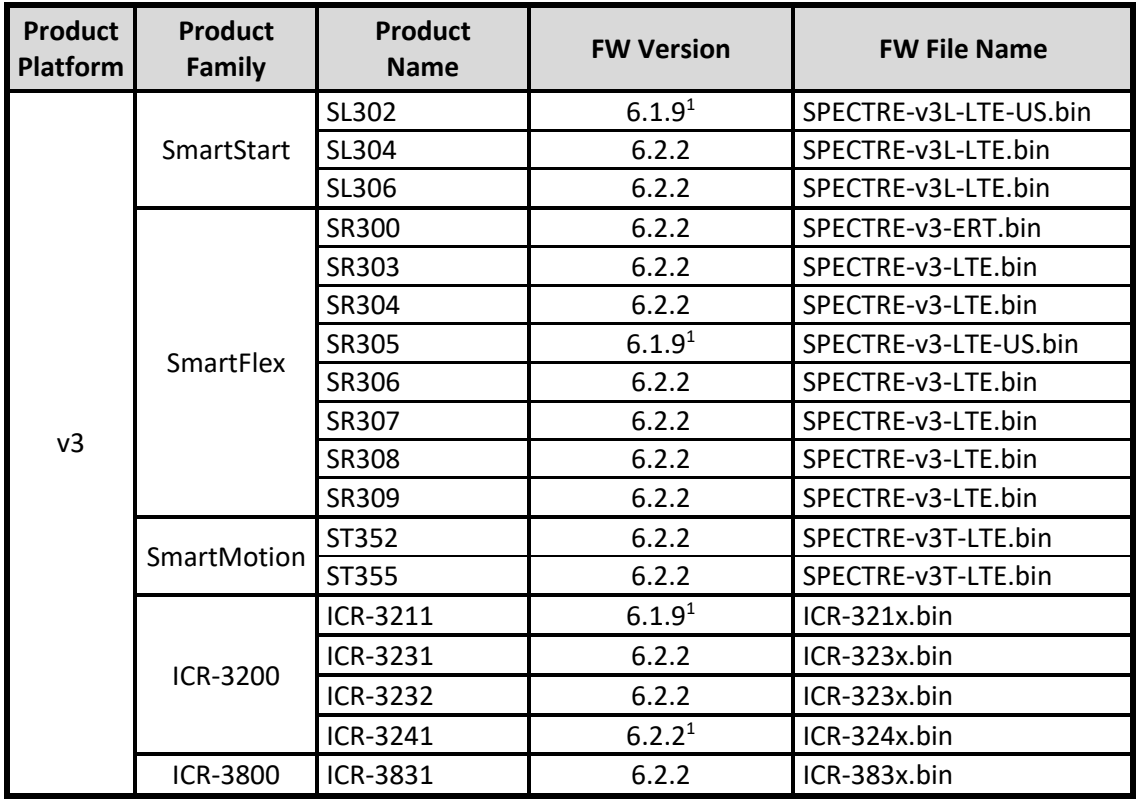

 $1 -$  The latest release of the firmware for which the router is certified (for a carrier or a region).

Advantech B+B SmartWorx s.r.o.

Sokolská 71, Kerhartice 562 04 Ústí nad Orlicí Czech Republic

Tel: +420 465 524 421 E-mail: cellularsales@advantech-bb.com Web: www.advantech-bb.com

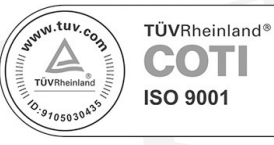